# **UbiOps Cheat Sheet - Python**

# **Connection set-up**

import ubiops config = ubiops.Configuration(api\_key={"Authorization": API\_TOKEN}) client = ubiops.ApiClient(config) api = ubiops.CoreApi(client)

## **Deployment.py tricks**

Getting the file path to a file in your package from the deployment.py: file path = os.path.join(base directory, "your-filename")

#### Reading in an environment variable: import os

my\_var = os.environ["var\_name"]

#### Reading in input data of request:

def request(self, data):  $input_x = data['input_x']$  # For structured data  $input_x = data # For plain data$ # … rest of code

#### **Outputting a file:**

return { "output\_field\_name": 'rel/path/to/file' #i.e. 'some\_file.csv'

# **Making requests with the Python Client Library**

#### A request to the default version of a deployment:

 $data = \{ 'input_field_1': 123 \}$ request\_result = api.deployment\_requests\_create( project\_name=PROJECT\_NAME, deployment\_name=DEPLOYMENT\_NAME, data=data)

#### A batch request to the default version of a deployment:

response = api.batch deployment version requests create( project\_name=PROJECT\_NAME, deployment\_name=DEPLOYMENT\_NAME, version=DEPLOYMENT\_VERSION, data=data)

#### A request to the default version of a pipeline

request result = api.pipeline requests create( project\_name=PROJECT\_NAME, pipeline\_name=PIPELINE\_NAME, data=data)

#### A batch request to the default version of a pipeline

response = api.batch pipeline version requests create( project\_name=PROJECT\_NAME, pipeline name=DEPLOYMENT NAME, version=DEPLOYMENT\_VERSION, data=data)

#### Making a request with a Blob:

img\_path = "/path/to/image" blob = api.blobs\_create(project\_name=PROJECT\_NAME, file=img\_path) blob data =  $\{ 'image': blob.id \}$ # <Your regular request code with blob\_data passed as data>

### **Notebook tips**

For creating a deployment.py directly from your notebook cell, type this at the top of the cell: %%writefile deployment\_package\_folder/deploym ent.py

#### Loading contents of a file into a cell: %load rel/path/to/file

#### Zip and upload your package to UbiOps:

# Zip the deployment package import shutil shutil.make\_archive('deployment package', 'zip', '.', 'deployment\_package')

# Upload the zipped deployment package file\_upload\_result =api.revisions\_file\_upload

project\_name=PROJECT\_NAME, deployment\_name=DEPLOYMENT\_NAME, version=DEPLOYMENT\_VERSION, file='deployment\_package.zip'

# Data type names in Client Library

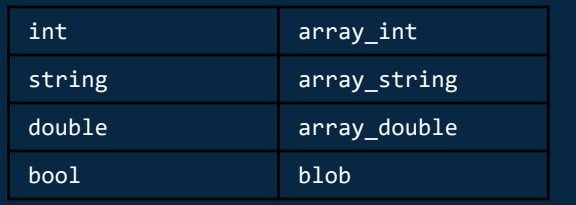

## **Handy resources**

)

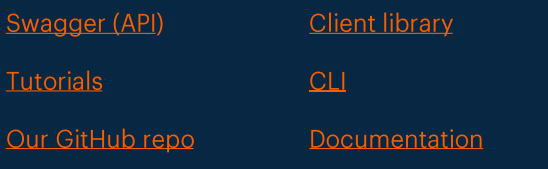

You can also test your deployments locally before pushing to UbiOps with this script here.

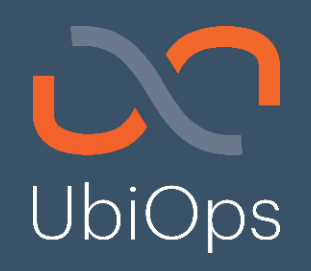